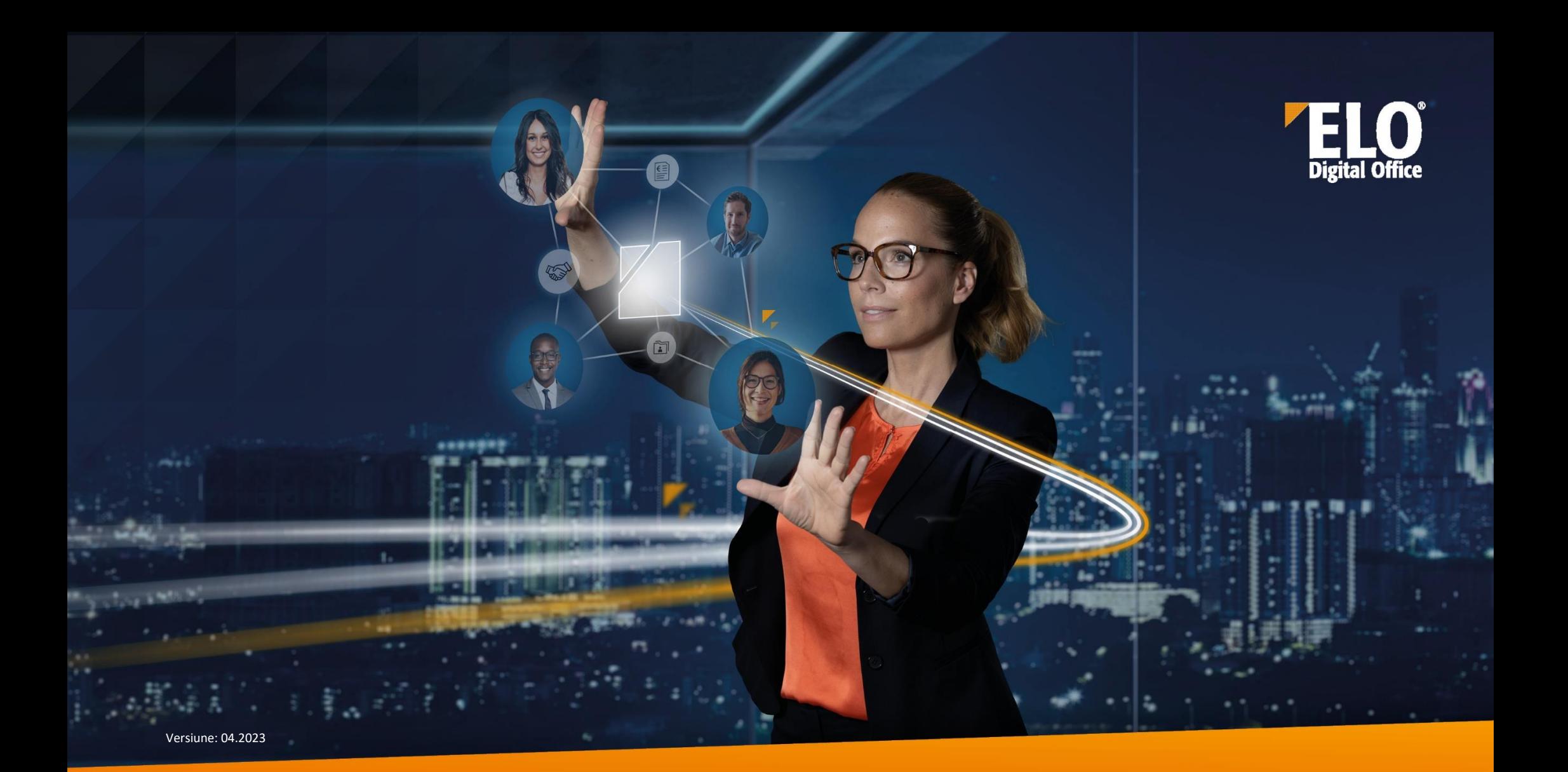

# **ELO ECM Suite Clienții ELO – Comparație funcții**

AT THE **OF YOUR BUSINESS** 

www.elo.com

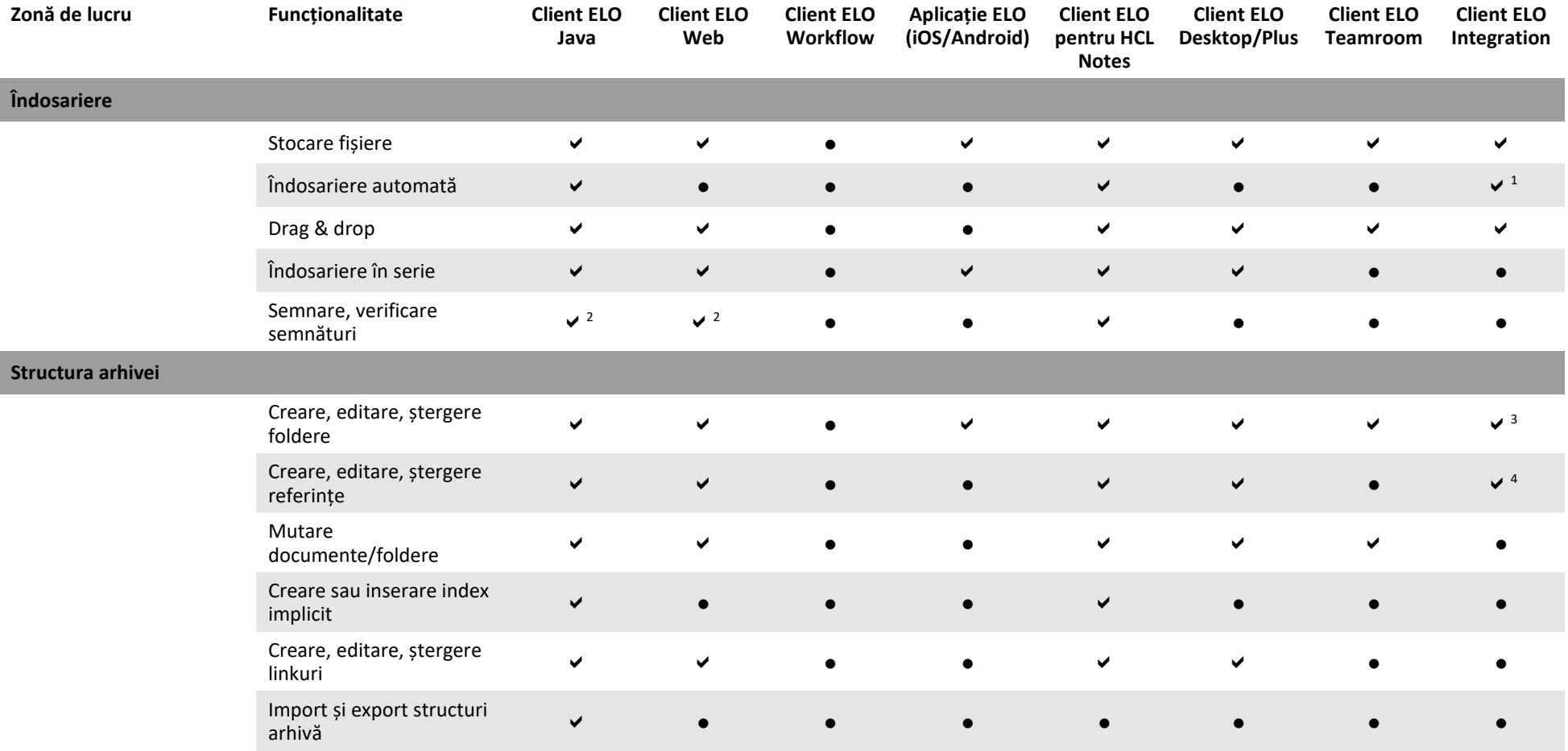

<sup>1</sup> Pe baza configurației salvate

## <sup>2</sup> Cu ELO pentru DocuSign

<sup>3</sup> Doar funcțiile de creare și ștergere<br><sup>4</sup> În vizualizare căutare, doar funcția creare

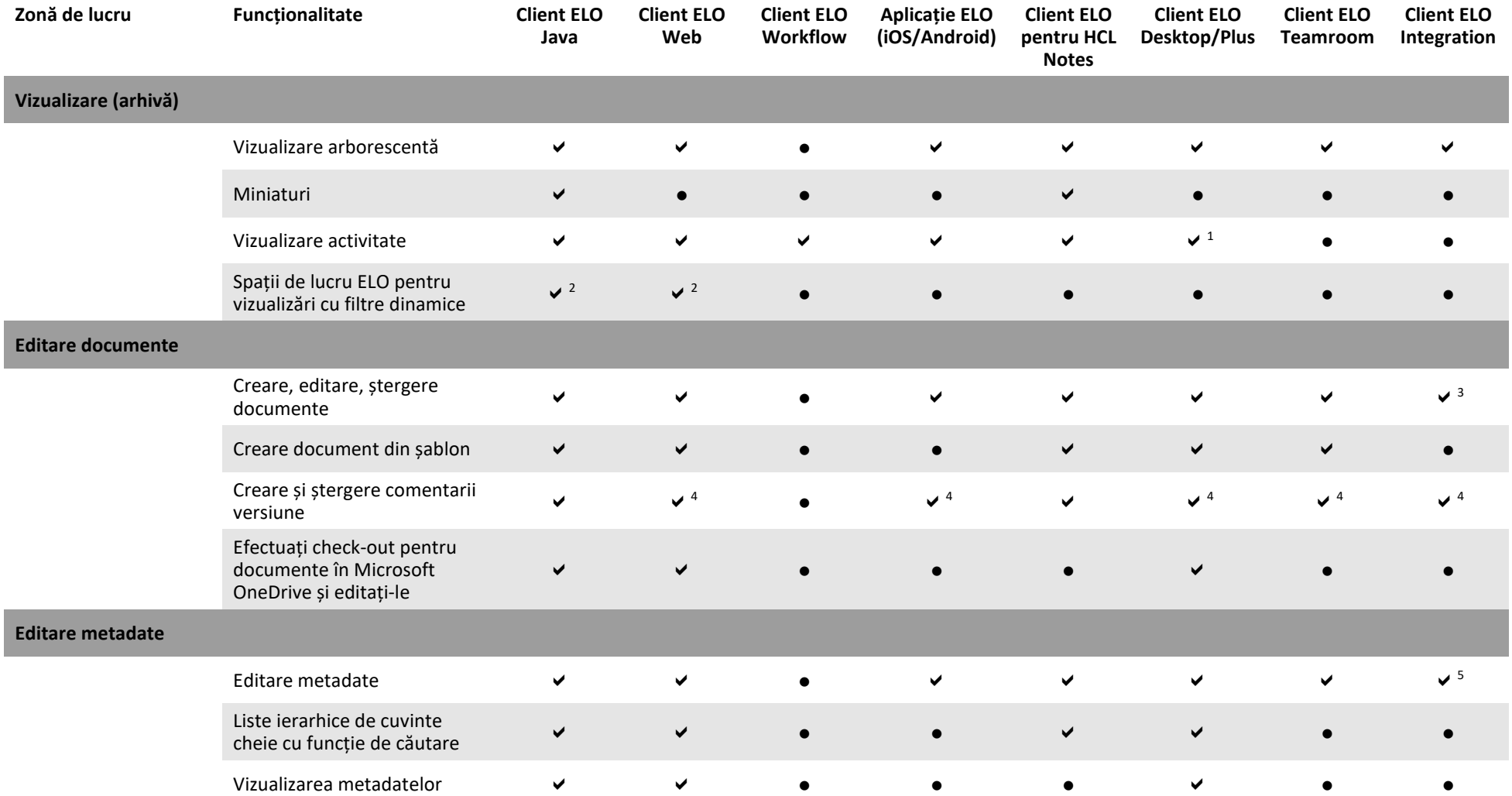

<sup>1</sup> Exclusiv client ELO Desktop/Plus

<sup>2</sup> Numai împreună cu modelul de metadate gen. 2

<sup>3</sup> Doar funcțiile de creare și ștergere <sup>4</sup> Doar funcția creare

 $5$  Exclusiv în vizualizare formular după îndosariere

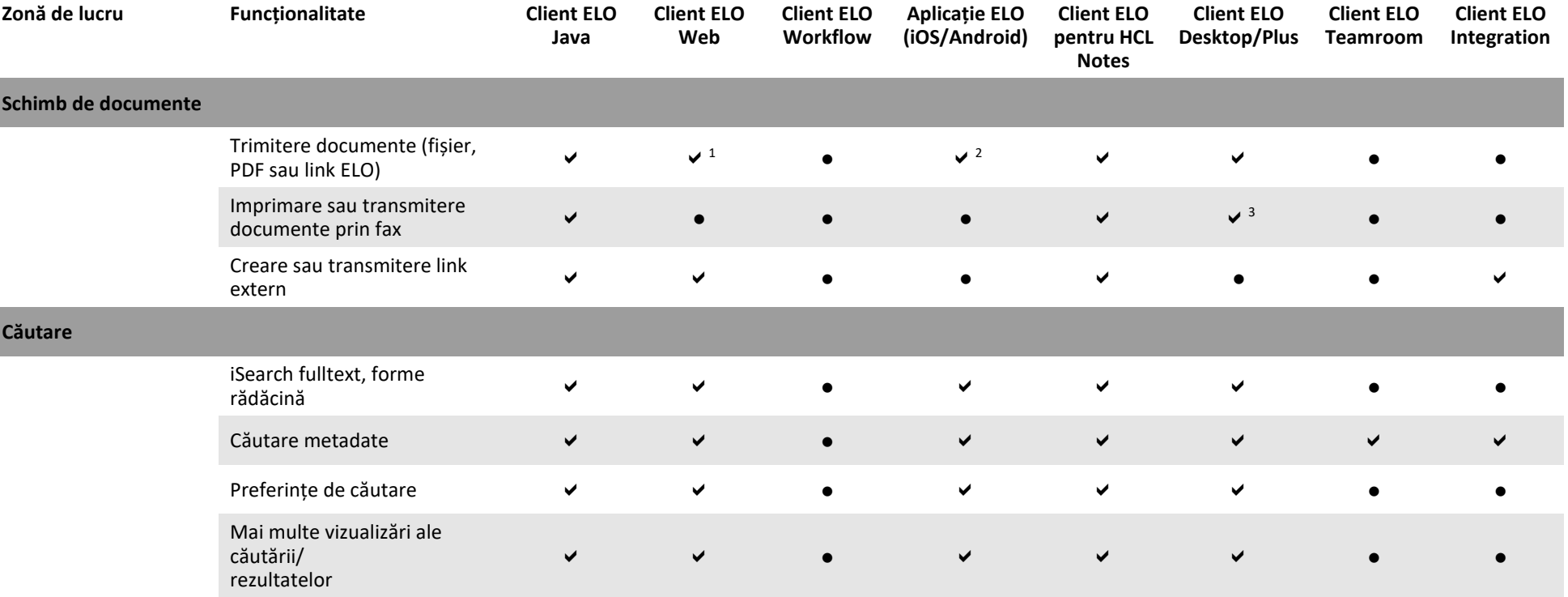

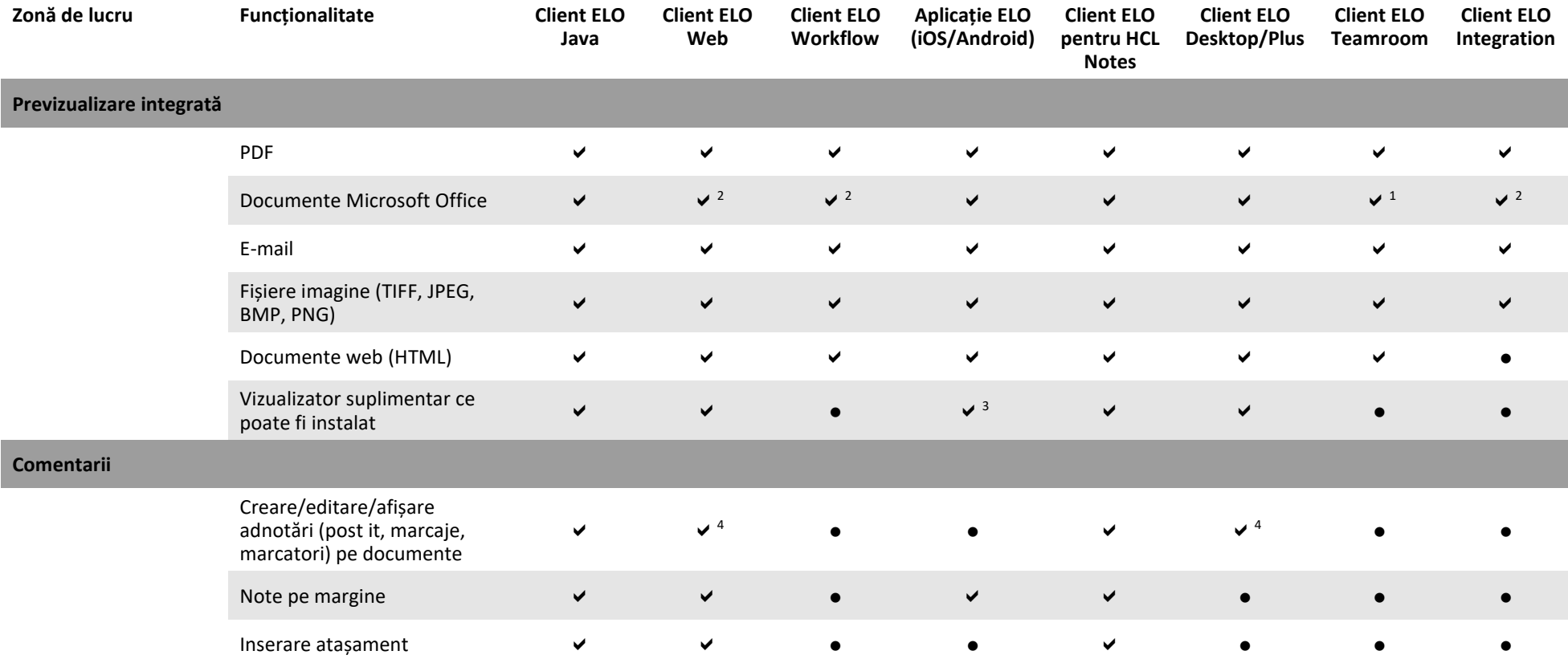

<sup>1</sup> Necesită acces la Microsoft Office Online 2<sup>2</sup> Afișat în Microsoft Office Online (cu interfață ELO instalată pentru Microsoft Office Online (ELOimo))

<sup>3</sup> Android 4Doar vizualizare

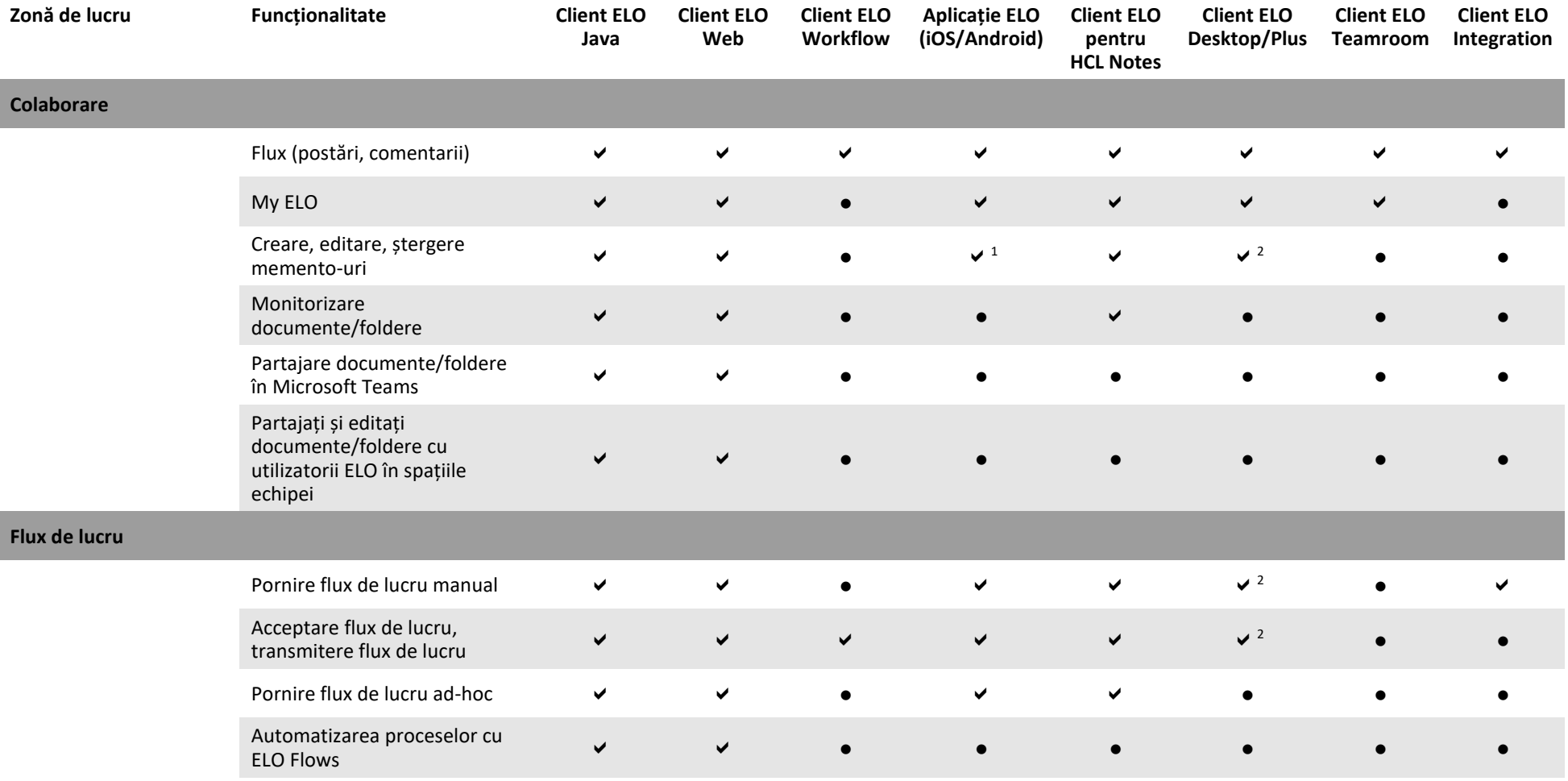

 $^{1}$ Doar ștergere  $^{2}$ Exclusiv client ELO Desktop/Plus

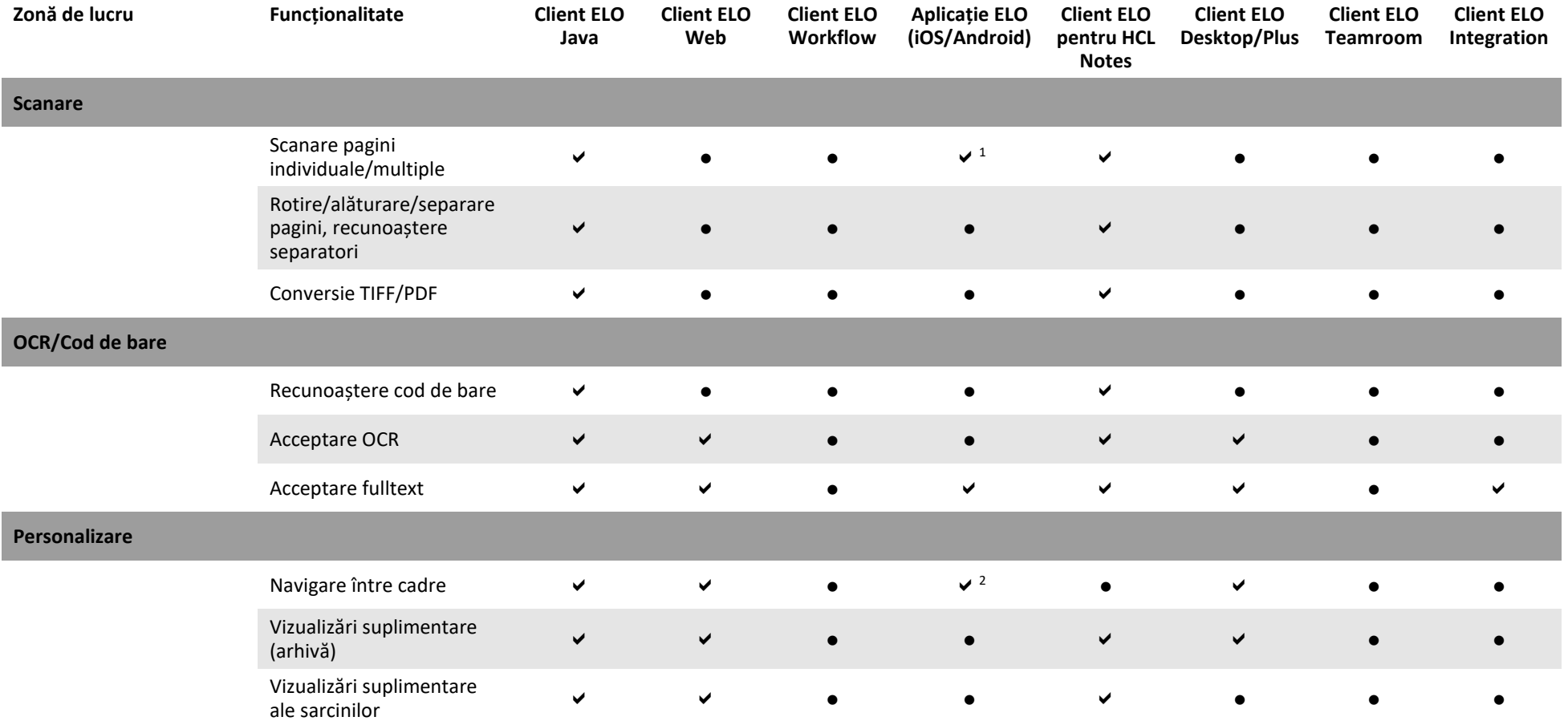

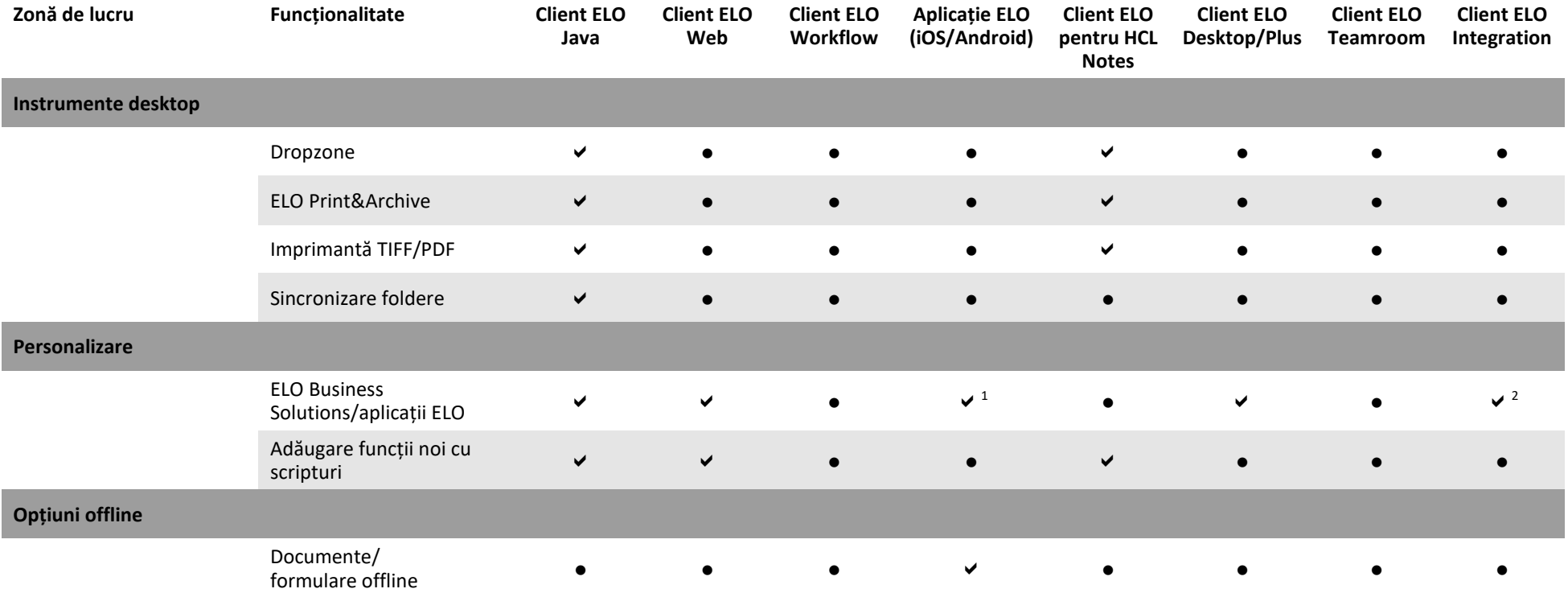

<sup>1</sup> Doar tablouri de bord

 $2$  Sunt afișate doar intrările pentru aplicațiile ELO, fără tablouri de bord pentru zonele de lucru

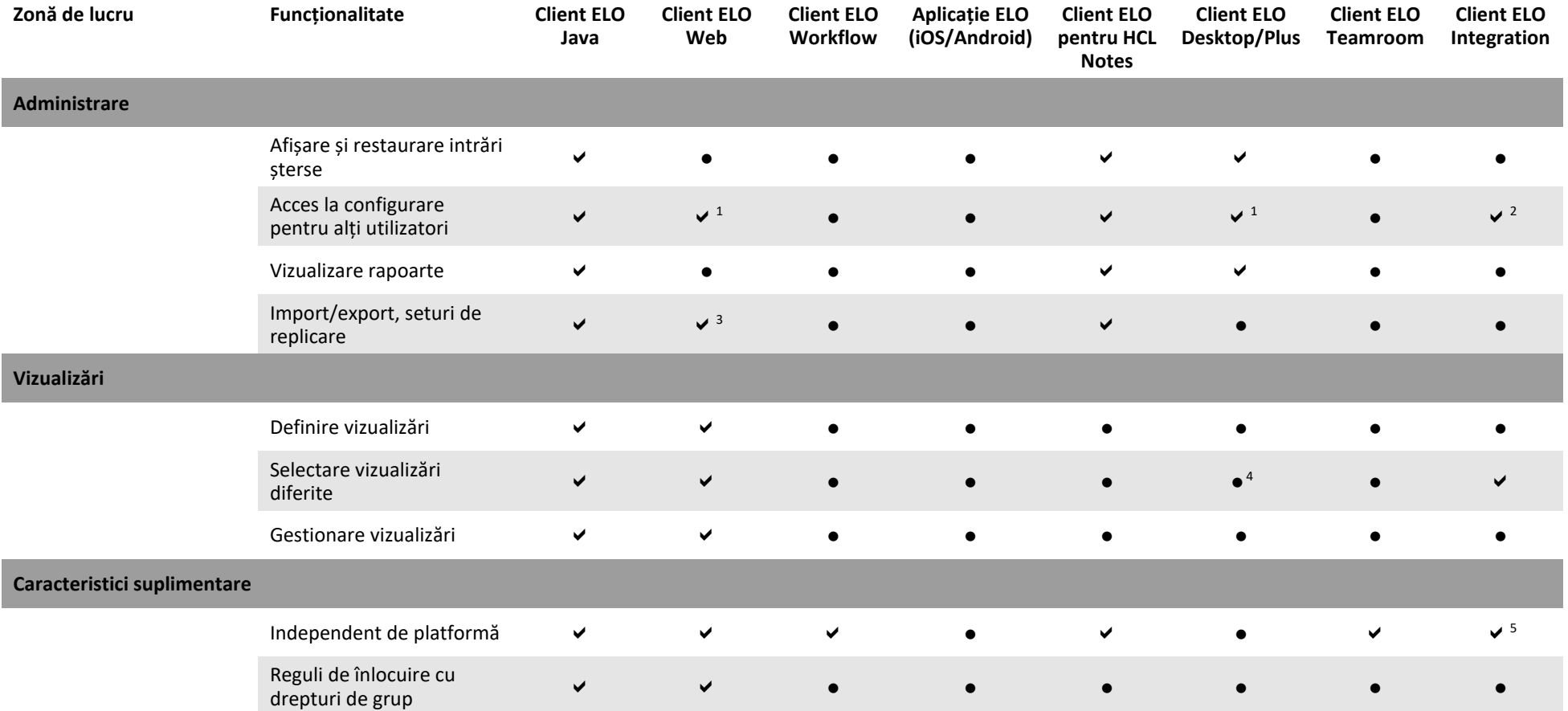

<sup>4</sup> Opțiune de vizualizare completă cu ELO Desktop Client Plus

<sup>5</sup> Necesită vizualizator web cu funcționalitatea versiunilor curente de browser, cum ar fi Google Chrome, Microsoft Edge etc.

<sup>&</sup>lt;sup>1</sup> Doar pentru configurare client

<sup>2</sup> Configurație centrală pentru vizualizarea funcțiilor ELO

<sup>&</sup>lt;sup>3</sup> Doar seturi de replicare

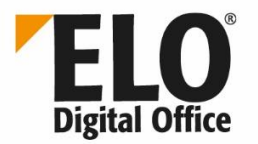

**România** ELO Digital Office SRL www.elo.com/ro/contact

**Republica Moldova** ELO Digital Office Moldova www.elo.com/ro/contact

**Germania (Sediu)** ELO Digital Office GmbH www.elo.com/en/contact

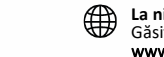

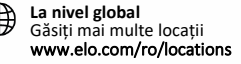

Informațiile furnizate nu implică niciun angajament și pot fi modificate. Nu putem garanta că acestea sunt corecte, complete și actualizate.

ELO P, ELO professional®, ELO enterprise®, ELO office® si ELO ECM Suite® sunt marci comerciale inregistrate ale ELO Digital Office GmbH in Germania si/sau alte tari. SAP®, SAP NetWeaver® si SAP S/4HANA® sunt marci comercia SharePoint® sunt marci comerciale inregistrate ale Microsoft Corporation in SUA si/sau alte tari. Alte denumini de companii, produse sau servicii pot fi marci comerciale ale altor companii. Această publicatie serveste numa continute in access a publicate port fi modificate oricand, fará institutare prealabile. Caracteristicile tehnice si functile epot yaria, in special dela o tará la alta. Puteti obtine cele mai recente informatil despre pro despre produs reflectă starea actuală a produsului. Objectul si volumul servicilor sunt definite exclusiv in contractele aferente. ELO® nu garantează sau nu dă asigurări ca fiind caracteristici specifice fantul că produsel securitatea si cu alte regiementari definite prin legislatia natională și internatională. Ne rezervăm dreptul de a face modificări si nu suntem responsabili pentru erori si greseli de tipar. Reproducerea si/sau distribuire Toate drepturile rezervate.